# UNIVERSITA CATTOLICA DEL SACRO CUORE ` FACOLTÀ DI SCIENZE MATEMATICHE, FISICHE E NATURALI

Corso di Laurea (magistrale?) in Matematica

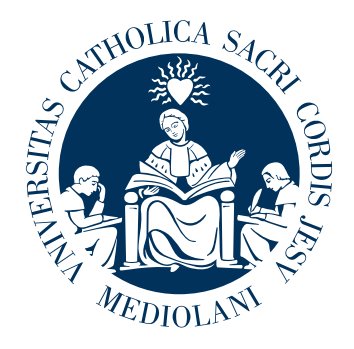

Tesi di laurea (triennale?)

# Titolo della tesi (anche su due righe)

Relatore: Prof. bla bla

Correlatore: Prof. bla bla Candidato/a: Bla bla

Matricola: 123456

ANNO ACCADEMICO xxxx/xxxx+1

# Indice

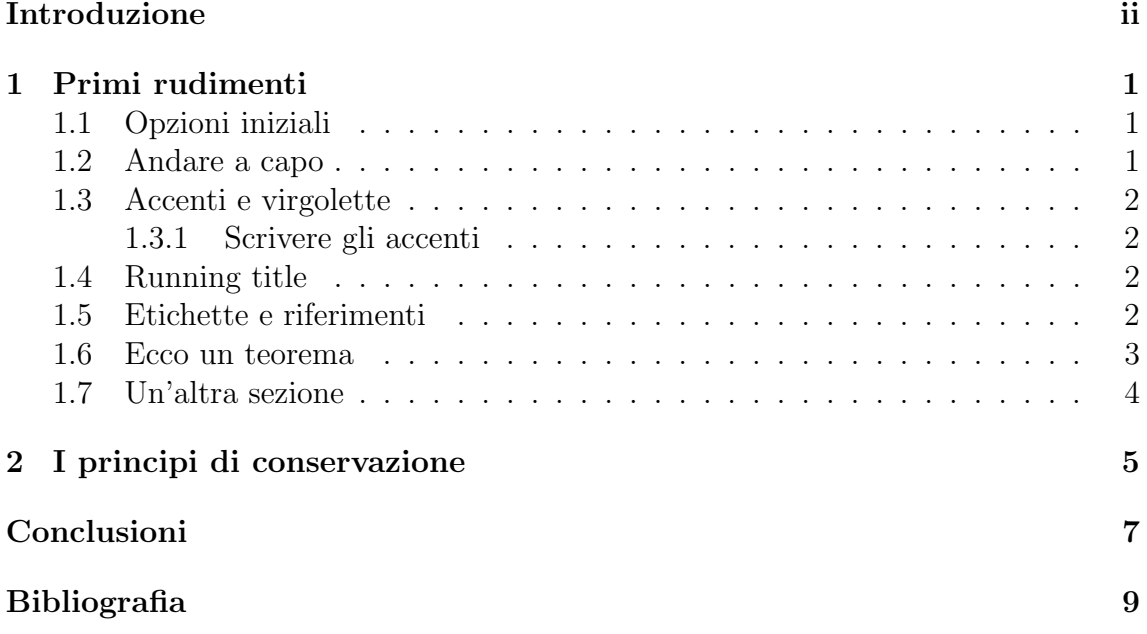

# <span id="page-2-0"></span>Introduzione

Lorem ipsum dolor sit amet, consectetuer adipiscing elit. Ut purus elit, vestibulum ut, placerat ac, adipiscing vitae, felis. Curabitur dictum gravida mauris. Nam arcu libero, nonummy eget, consectetuer id, vulputate a, magna. Donec vehicula augue eu neque. Pellentesque habitant morbi tristique senectus et netus et malesuada fames ac turpis egestas. Mauris ut leo. Cras viverra metus rhoncus sem. Nulla et lectus vestibulum urna fringilla ultrices. Phasellus eu tellus sit amet tortor gravida placerat. Integer sapien est, iaculis in, pretium quis, viverra ac, nunc. Praesent eget sem vel leo ultrices bibendum. Aenean faucibus. Morbi dolor nulla, malesuada eu, pulvinar at, mollis ac, nulla. Curabitur auctor semper nulla. Donec varius orci eget risus. Duis nibh mi, congue eu, accumsan eleifend, sagittis quis, diam. Duis eget orci sit amet orci dignissim rutrum.

Nam dui ligula, fringilla a, euismod sodales, sollicitudin vel, wisi. Morbi auctor lorem non justo. Nam lacus libero, pretium at, lobortis vitae, ultricies et, tellus. Donec aliquet, tortor sed accumsan bibendum, erat ligula aliquet magna, vitae ornare odio metus a mi. Morbi ac orci et nisl hendrerit mollis. Suspendisse ut massa. Cras nec ante. Pellentesque a nulla. Cum sociis natoque penatibus et magnis dis parturient montes, nascetur ridiculus mus. Aliquam tincidunt urna. Nulla ullamcorper vestibulum turpis. Pellentesque cursus luctus mauris.

Nulla malesuada porttitor diam. Donec felis erat, congue non, volutpat at, tincidunt tristique, libero. Vivamus viverra fermentum felis. Donec nonummy pellentesque ante. Phasellus adipiscing semper elit. Proin fermentum massa ac quam. Sed diam turpis, molestie vitae, placerat a, molestie nec, leo. Maecenas lacinia. Nam ipsum ligula, eleifend at, accumsan nec, suscipit a, ipsum. Morbi blandit ligula feugiat magna. Nunc eleifend consequat lorem. Sed lacinia nulla vitae enim. Pellentesque tincidunt purus vel magna. Integer non enim. Praesent euismod nunc eu purus. Donec bibendum quam in tellus. Nullam cursus pulvinar lectus. Donec et mi. Nam vulputate metus eu enim. Vestibulum pellentesque felis eu massa.

Quisque ullamcorper placerat ipsum. Cras nibh. Morbi vel justo vitae lacus tincidunt ultrices. Lorem ipsum dolor sit amet, consectetuer adipiscing elit. In hac habitasse platea dictumst. Integer tempus convallis augue. Etiam facilisis. Nunc elementum fermentum wisi. Aenean placerat. Ut imperdiet, enim sed gravida sollicitudin, felis odio placerat quam, ac pulvinar elit purus eget enim. Nunc vitae tortor. Proin tempus nibh sit amet nisl. Vivamus quis tortor vitae risus porta vehicula.

Fusce mauris. Vestibulum luctus nibh at lectus. Sed bibendum, nulla a faucibus semper, leo velit ultricies tellus, ac venenatis arcu wisi vel nisl. Vestibulum diam. Aliquam pellentesque, augue quis sagittis posuere, turpis lacus congue quam, in hendrerit risus eros eget felis. Maecenas eget erat in sapien mattis porttitor. Vestibulum porttitor. Nulla facilisi. Sed a turpis eu lacus commodo facilisis. Morbi fringilla, wisi in dignissim interdum, justo lectus sagittis dui, et vehicula libero dui cursus dui. Mauris tempor ligula sed lacus. Duis cursus enim ut augue. Cras ac magna. Cras nulla. Nulla egestas. Curabitur a leo. Quisque egestas wisi eget nunc. Nam feugiat lacus vel est. Curabitur consectetuer.

# <span id="page-4-0"></span>Capitolo 1 Primi rudimenti

Nelle prossime sezioni vedremo alcune opzioni di base per scrivere in L<sup>AT</sup>FX: sono cose che tornano spesso nelle domande dei laureandi.

## <span id="page-4-1"></span>1.1 Opzioni iniziali

Qualche commento sulle opzioni del comando

#### \documentclass[a4paper,12pt,openany,oneside]{book}

all'inizio del codice:

- L'opzione a4paper dice che si stamperà su un foglio A4
- L'opzione 12pt usa 12punti come dimensione di base del font: è possibile usare anche 11pt. Se non si mette niente, verrà usata 10pt
- L'opzione oneside dice che si stamperà solo fronte, quindi non mette i numeri di pagina alternati a destra/sinistra (come di solito fa per il fronte/retro)
- L'opzione openany dice di cominciare i capitoli subito nella pagina successiva (altrimenti LATEX li comincia solo nelle pagine dispari)

Se si vuole stampare fronte/retro, le opzioni oneside e openany saranno da togliere.

## <span id="page-4-2"></span>1.2 Andare a capo

Due parole sull'andare a capo: per andare a capo in LATEX, si lascia una riga vuota nel sorgente, oppure si usa il comando \par. Non usare mai le due barre \\, perché il programma non capisce che si comincia un paragrafo nuovo e fa più fatica ad impaginare correttamente il testo. Quando LATEX va a capo, normalmente lascia uno spazio orizzontale (rientro tipografico o indentazione). Se il rientro non piace, si può impostare tale rientro a 0, col comando

#### \setlength{\parindent}{0em}

da mettere nelle impostazioni iniziali.

## <span id="page-5-0"></span>1.3 Accenti e virgolette

Sulle vocali "e" ed "o" esistono due tipi di accenti: grave  $(\hat{e}, \hat{o})$ : suono aperto) e acuto (é,ó: suono chiuso). Attenzione: le parole "perché", "poiché", "affinché", "né" hanno tutte l'accento acuto, mentre il verbo "è" e la parola "cioè" hanno quello grave.

### <span id="page-5-1"></span>1.3.1 Scrivere gli accenti

Come si scrivono le lettere accentate? Se nelle impostazioni iniziali è presente il comando

#### \usepackage[utf8]{inputenc}

allora si possono inserire direttamente i caratteri accentati. Comunque si pu`o sempre usare la costruzione \'e oppure \'e (backslash,accento,lettera). Ad esempio, il comando  $\Upsilon$ E scrive la lettera "È", che di solito non è presente sulle tastiere.

Attenzione a distinguere fra l'accento acuto ', che è il solito carattere dell'apostrofo, e l'accento grave ', che invece non è presente sulla tastiera italiana e va inserito il altro modo (AltGr e apostrofo su Linux, Alt 96 su Windows).

Un discorso simile vale per le virgolette: le virgolette aperte " si inseriscono mettendo due accenti gravi consecutivi '', mentre quelle chiuse " usando due apostrofi consecutivi '': il sorgente

```
''testo tra virgolette''
```
produce l'output "testo tra virgolette".

Attenzione: non bisogna mettere spazi tra le virgolette e la parola/frase da virgolettare!

## <span id="page-5-2"></span>1.4 Running title

Avete visto che LATEX, usando la classe "book", mette il titolo del capitolo in cima ad ogni pagina: è il cosiddetto "titolo corrente" o "running title". Può capitare che il capitolo abbia un titolo lungo e il running title esca dai margini o venga troppo schiacciato. In questo caso, quando un capitolo ha un titolo lungo, si può mettere un titolo breve tra parentesi quadre, da usare proprio come running title:

\chapter[Titolo breve]{Titolo molto molto molto molto molto lungo}

## <span id="page-5-3"></span>1.5 Etichette e riferimenti

LATEX numera tutto: pagine, formule, figure, tabelle, capitoli, sezioni, teoremi...Ogni oggetto numerato può essere "etichettato" mediante il comando

#### \label{<nome oggetto>}

e poi richiamato mediante il comando

#### \ref{<nome oggetto>}

Se si richiama un'equazione, che di solito viene numerata tra parentesi, si usa il comando

#### \eqref{<nome equazione>}

che scriver`a il numero tra parentesi.

Un discorso simile vale per gli elementi della bibliografia: un elemento viene inserito col comando

### \bibitem{<nome>}

e pu`o essere richiamato nel testo col comando

```
\cite{<nome>}
```
che scriver`a il numero corrispondente della bibliografia tra parentesi quadre. Il comando \cite ammettea nche la possibilità di un'opzione, da mettere tra parentesi quadre prima del nome, in cui si pu`o specificare qualcosa di aggiuntivo, come un numero di pagina o di un teorema o di un capitolo: il sorgente

```
Si veda \cite[Teorema 2.4]{Deg}
```
produce l'output "Si veda [\[4,](#page-12-1) Teorema 2.4]".

### <span id="page-6-0"></span>1.6 Ecco un teorema

Nam dui ligula, fringilla a, euismod sodales, sollicitudin vel, wisi. Morbi auctor lorem non justo. Nam lacus libero, pretium at, lobortis vitae, ultricies et, tellus. Donec aliquet, tortor sed accumsan bibendum, erat ligula aliquet magna, vitae ornare odio metus a mi. Morbi ac orci et nisl hendrerit mollis. Suspendisse ut massa. Cras nec ante. Pellentesque a nulla. Cum sociis natoque penatibus et magnis dis parturient montes, nascetur ridiculus mus. Aliquam tincidunt urna. Nulla ullamcorper vestibulum turpis. Pellentesque cursus luctus mauris.

Teorema 1.1 (Formula del trasporto ALE). Individuato nella configurazione di riferimento ALE B un sottodominio  $\tilde{P}$ , esso viene mappato con A in  $B(t)$  trovando la sua immagine  $P(t) = \{x = A(\tilde{x}, t) : \tilde{x} \in P\}$ . Allora per un qualsiasi campo f<br>sufficientemente regolare vale la seguente relazione: sufficientemente regolare vale la seguente relazione:

<span id="page-6-1"></span>
$$
\left(\int_{\widetilde{P}(t)} f(x) \, dx\right) \tag{1.1}
$$

Dimostrazione. Analogamente alla dimostrazione vista per il teorema precedente, si consideri il cambio di variabili  $x = A(\tilde{x}, t)$ . La formula [\(1.1\)](#page-6-1) vale se dimostriamo che il coefficiente di dilatazione cubica risulta essere proprio lo jacobiano ALE di tale trasformazione, quindi a t fissato si ha

$$
\int_{\widetilde{P}(t)} f(x, t) dx = 0.
$$

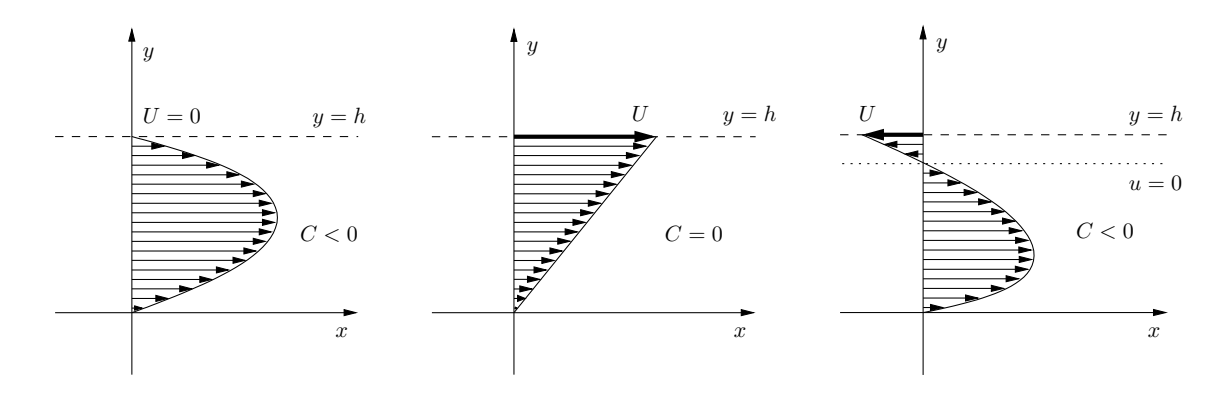

<span id="page-7-1"></span>Figura 1.1: Il profilo del moto di Poiseuille.

## <span id="page-7-0"></span>1.7 Un'altra sezione

Nella Figura [1.1](#page-7-1) vediamo il grafico del profilo delle velocità.

Aliquam lectus. Vivamus leo. Quisque ornare tellus ullamcorper nulla. Mauris porttitor pharetra tortor. Sed fringilla justo sed mauris. Mauris tellus. Sed non leo. Nullam elementum, magna in cursus sodales, augue est scelerisque sapien, venenatis congue nulla arcu et pede. Ut suscipit enim vel sapien. Donec congue. Maecenas urna mi, suscipit in, placerat ut, vestibulum ut, massa. Fusce ultrices nulla et nisl.

Etiam ac leo a risus tristique nonummy. Donec dignissim tincidunt nulla. Vestibulum rhoncus molestie odio. Sed lobortis, justo et pretium lobortis, mauris turpis condimentum augue, nec ultricies nibh arcu pretium enim. Nunc purus neque, placerat id, imperdiet sed, pellentesque nec, nisl. Vestibulum imperdiet neque non sem accumsan laoreet. In hac habitasse platea dictumst. Etiam condimentum facilisis libero. Suspendisse in elit quis nisl aliquam dapibus. Pellentesque auctor sapien. Sed egestas sapien nec lectus. Pellentesque vel dui vel neque bibendum viverra. Aliquam porttitor nisl nec pede. Proin mattis libero vel turpis. Donec rutrum mauris et libero. Proin euismod porta felis. Nam lobortis, metus quis elementum commodo, nunc lectus elementum mauris, eget vulputate ligula tellus eu neque. Vivamus eu dolor.

# <span id="page-8-0"></span>Capitolo 2 I principi di conservazione

Nella Sezione [1.7](#page-7-0) del Capitolo [1](#page-4-0) a pagina [4](#page-7-0) abbiamo visto che: Nulla ac nisl. Nullam urna nulla, ullamcorper in, interdum sit amet, gravida ut, risus. Aenean ac enim. In luctus. Phasellus eu quam vitae turpis viverra pellentesque. Duis feugiat felis ut enim. Phasellus pharetra, sem id porttitor sodales, magna nunc aliquet nibh, nec blandit nisl mauris at pede. Suspendisse risus risus, lobortis eget, semper at, imperdiet sit amet, quam. Quisque scelerisque dapibus nibh. Nam enim. Lorem ipsum dolor sit amet, consectetuer adipiscing elit. Nunc ut metus. Ut metus justo, auctor at, ultrices eu, sagittis ut, purus. Aliquam aliquam.

Etiam pede massa, dapibus vitae, rhoncus in, placerat posuere, odio. Vestibulum luctus commodo lacus. Morbi lacus dui, tempor sed, euismod eget, condimentum at, tortor. Phasellus aliquet odio ac lacus tempor faucibus. Praesent sed sem. Praesent iaculis. Cras rhoncus tellus sed justo ullamcorper sagittis. Donec quis orci. Sed ut tortor quis tellus euismod tincidunt. Suspendisse congue nisl eu elit. Aliquam tortor diam, tempus id, tristique eget, sodales vel, nulla. Praesent tellus mi, condimentum sed, viverra at, consectetuer quis, lectus. In auctor vehicula orci. Sed pede sapien, euismod in, suscipit in, pharetra placerat, metus. Vivamus commodo dui non odio. Donec et felis.

Etiam suscipit aliquam arcu. Aliquam sit amet est ac purus bibendum congue. Sed in eros. Morbi non orci. Pellentesque mattis lacinia elit. Fusce molestie velit in ligula. Nullam et orci vitae nibh vulputate auctor. Aliquam eget purus. Nulla auctor wisi sed ipsum. Morbi porttitor tellus ac enim. Fusce ornare. Proin ipsum enim, tincidunt in, ornare venenatis, molestie a, augue. Donec vel pede in lacus sagittis porta. Sed hendrerit ipsum quis nisl. Suspendisse quis massa ac nibh pretium cursus. Sed sodales. Nam eu neque quis pede dignissim ornare. Maecenas eu purus ac urna tincidunt congue.

Donec et nisl id sapien blandit mattis. Aenean dictum odio sit amet risus. Morbi purus. Nulla a est sit amet purus venenatis iaculis. Vivamus viverra purus vel magna. Donec in justo sed odio malesuada dapibus. Nunc ultrices aliquam nunc. Vivamus facilisis pellentesque velit. Nulla nunc velit, vulputate dapibus, vulputate id, mattis ac, justo. Nam mattis elit dapibus purus. Quisque enim risus, congue non, elementum ut, mattis quis, sem. Quisque elit.

Maecenas non massa. Vestibulum pharetra nulla at lorem. Duis quis quam id lacus dapibus interdum. Nulla lorem. Donec ut ante quis dolor bibendum condimentum. Etiam egestas tortor vitae lacus. Praesent cursus. Mauris bibendum pede at elit. Morbi et felis a lectus interdum facilisis. Sed suscipit gravida turpis. Nulla at lectus. Vestibulum ante ipsum primis in faucibus orci luctus et ultrices posuere cubilia Curae; Praesent nonummy luctus nibh. Proin turpis nunc, congue eu, egestas ut, fringilla at, tellus. In hac habitasse platea dictumst.

Vivamus eu tellus sed tellus consequat suscipit. Nam orci orci, malesuada id, gravida nec, ultricies vitae, erat. Donec risus turpis, luctus sit amet, interdum quis, porta sed, ipsum. Suspendisse condimentum, tortor at egestas posuere, neque metus tempor orci, et tincidunt urna nunc a purus. Sed facilisis blandit tellus. Nunc risus sem, suscipit nec, eleifend quis, cursus quis, libero. Curabitur et dolor. Sed vitae sem. Cum sociis natoque penatibus et magnis dis parturient montes, nascetur ridiculus mus. Maecenas ante. Duis ullamcorper enim. Donec tristique enim eu leo. Nullam molestie elit eu dolor. Nullam bibendum, turpis vitae tristique gravida, quam sapien tempor lectus, quis pretium tellus purus ac quam. Nulla facilisi.

Duis aliquet dui in est. Donec eget est. Nunc lectus odio, varius at, fermentum in, accumsan non, enim. Aliquam erat volutpat. Proin sit amet nulla ut eros consectetuer cursus. Phasellus dapibus aliquam justo. Nunc laoreet. Donec consequat placerat magna. Duis pretium tincidunt justo. Sed sollicitudin vestibulum quam. Nam quis ligula. Vivamus at metus. Etiam imperdiet imperdiet pede. Aenean turpis. Fusce augue velit, scelerisque sollicitudin, dictum vitae, tempor et, pede. Donec wisi sapien, feugiat in, fermentum ut, sollicitudin adipiscing, metus.

# <span id="page-10-0"></span>Conclusioni

Sed mattis, erat sit amet gravida malesuada, elit augue egestas diam, tempus scelerisque nunc nisl vitae libero. Sed consequat feugiat massa. Nunc porta, eros in eleifend varius, erat leo rutrum dui, non convallis lectus orci ut nibh. Sed lorem massa, nonummy quis, egestas id, condimentum at, nisl. Maecenas at nibh. Aliquam et augue at nunc pellentesque ullamcorper. Duis nisl nibh, laoreet suscipit, convallis ut, rutrum id, enim. Phasellus odio. Nulla nulla elit, molestie non, scelerisque at, vestibulum eu, nulla. Ut odio nisl, facilisis id, mollis et, scelerisque nec, enim. Aenean sem leo, pellentesque sit amet, scelerisque sit amet, vehicula pellentesque, sapien.

Sed consequat tellus et tortor. Ut tempor laoreet quam. Nullam id wisi a libero tristique semper. Nullam nisl massa, rutrum ut, egestas semper, mollis id, leo. Nulla ac massa eu risus blandit mattis. Mauris ut nunc. In hac habitasse platea dictumst. Aliquam eget tortor. Quisque dapibus pede in erat. Nunc enim. In dui nulla, commodo at, consectetuer nec, malesuada nec, elit. Aliquam ornare tellus eu urna. Sed nec metus. Cum sociis natoque penatibus et magnis dis parturient montes, nascetur ridiculus mus. Pellentesque habitant morbi tristique senectus et netus et malesuada fames ac turpis egestas.

Phasellus id magna. Duis malesuada interdum arcu. Integer metus. Morbi pulvinar pellentesque mi. Suspendisse sed est eu magna molestie egestas. Quisque mi lorem, pulvinar eget, egestas quis, luctus at, ante. Proin auctor vehicula purus. Fusce ac nisl aliquam ante hendrerit pellentesque. Class aptent taciti sociosqu ad litora torquent per conubia nostra, per inceptos hymenaeos. Morbi wisi. Etiam arcu mauris, facilisis sed, eleifend non, nonummy ut, pede. Cras ut lacus tempor metus mollis placerat. Vivamus eu tortor vel metus interdum malesuada.

Sed eleifend, eros sit amet faucibus elementum, urna sapien consectetuer mauris, quis egestas leo justo non risus. Morbi non felis ac libero vulputate fringilla. Mauris libero eros, lacinia non, sodales quis, dapibus porttitor, pede. Class aptent taciti sociosqu ad litora torquent per conubia nostra, per inceptos hymenaeos. Morbi dapibus mauris condimentum nulla. Cum sociis natoque penatibus et magnis dis parturient montes, nascetur ridiculus mus. Etiam sit amet erat. Nulla varius. Etiam tincidunt dui vitae turpis. Donec leo. Morbi vulputate convallis est. Integer aliquet. Pellentesque aliquet sodales urna.

Nullam eleifend justo in nisl. In hac habitasse platea dictumst. Morbi nonummy. Aliquam ut felis. In velit leo, dictum vitae, posuere id, vulputate nec, ante. Maecenas vitae pede nec dui dignissim suscipit. Morbi magna. Vestibulum id purus eget velit laoreet laoreet. Praesent sed leo vel nibh convallis blandit. Ut rutrum. Donec nibh. Donec interdum. Fusce sed pede sit amet elit rhoncus ultrices. Nullam at enim vitae pede vehicula iaculis.

Class aptent taciti sociosqu ad litora torquent per conubia nostra, per inceptos hymenaeos. Aenean nonummy turpis id odio. Integer euismod imperdiet turpis. Ut nec leo nec diam imperdiet lacinia. Etiam eget lacus eget mi ultricies posuere. In placerat tristique tortor. Sed porta vestibulum metus. Nulla iaculis sollicitudin pede. Fusce luctus tellus in dolor. Curabitur auctor velit a sem. Morbi sapien. Class aptent taciti sociosqu ad litora torquent per conubia nostra, per inceptos hymenaeos. Donec adipiscing urna vehicula nunc. Sed ornare leo in leo. In rhoncus leo ut dui. Aenean dolor quam, volutpat nec, fringilla id, consectetuer vel, pede.

# <span id="page-12-0"></span>Bibliografia

- [1] J.M. Ball e F. Murat,  $W^{1,p}$ -quasiconvexity and variational problems for multiple integrals, J. Functional Analysis, 58 (1984), 225–253.
- [2] B. Dacorogna, Direct methods in the calculus of variations. Second edition, Springer, 2008.
- [3] G.P. Galdi e R. Rannacher, Fundamental Trends in Fluid-Structure Interaction, World Scientific, 2010.
- <span id="page-12-1"></span>[4] M. Degiovanni, *Istituzioni di analisi superiore – unità 2*, dispense, 2006/2007.

# Ringraziamenti

Un ringraziamento sentito al prof.  $\langle$ *inserire cognome* $\rangle$  per il suo impegno nel seguirmi.

Lorem ipsum dolor sit amet, consectetuer adipiscing elit. Ut purus elit, vestibulum ut, placerat ac, adipiscing vitae, felis. Curabitur dictum gravida mauris. Nam arcu libero, nonummy eget, consectetuer id, vulputate a, magna. Donec vehicula augue eu neque. Pellentesque habitant morbi tristique senectus et netus et malesuada fames ac turpis egestas. Mauris ut leo. Cras viverra metus rhoncus sem. Nulla et lectus vestibulum urna fringilla ultrices. Phasellus eu tellus sit amet tortor gravida placerat. Integer sapien est, iaculis in, pretium quis, viverra ac, nunc. Praesent eget sem vel leo ultrices bibendum. Aenean faucibus. Morbi dolor nulla, malesuada eu, pulvinar at, mollis ac, nulla. Curabitur auctor semper nulla. Donec varius orci eget risus. Duis nibh mi, congue eu, accumsan eleifend, sagittis quis, diam. Duis eget orci sit amet orci dignissim rutrum.

Nam dui ligula, fringilla a, euismod sodales, sollicitudin vel, wisi. Morbi auctor lorem non justo. Nam lacus libero, pretium at, lobortis vitae, ultricies et, tellus. Donec aliquet, tortor sed accumsan bibendum, erat ligula aliquet magna, vitae ornare odio metus a mi. Morbi ac orci et nisl hendrerit mollis. Suspendisse ut massa. Cras nec ante. Pellentesque a nulla. Cum sociis natoque penatibus et magnis dis parturient montes, nascetur ridiculus mus. Aliquam tincidunt urna. Nulla ullamcorper vestibulum turpis. Pellentesque cursus luctus mauris.

Nulla malesuada porttitor diam. Donec felis erat, congue non, volutpat at, tincidunt tristique, libero. Vivamus viverra fermentum felis. Donec nonummy pellentesque ante. Phasellus adipiscing semper elit. Proin fermentum massa ac quam. Sed diam turpis, molestie vitae, placerat a, molestie nec, leo. Maecenas lacinia. Nam ipsum ligula, eleifend at, accumsan nec, suscipit a, ipsum. Morbi blandit ligula feugiat magna. Nunc eleifend consequat lorem. Sed lacinia nulla vitae enim. Pellentesque tincidunt purus vel magna. Integer non enim. Praesent euismod nunc eu purus. Donec bibendum quam in tellus. Nullam cursus pulvinar lectus. Donec et mi. Nam vulputate metus eu enim. Vestibulum pellentesque felis eu massa.

Eccomi qui, alla fine di questo lungo e faticoso cammino. Come diceva John Lennon, è stata dura ma ce l'abbiamo fatta. Non avrei mai creduto all'inizio che questo lavoro avrebbe potuto vedere la luce, sembrava una meta tanto tanto lontana e impossibile, ma, grazie all'aiuto costante e imperterrito di tutti voi, che avete sostenuto il mio lavoro e che avete creduto in me nei momenti di buio e disperazione, grazie ai vostri amorosi sguardi, le mezze parole, il silenzio così ricco di significato, le torte alla panna della zia Caterina, e come non ricordare anche quelle della nonna Pina, insomma tutto, eccomi alla fine di questo lungo e faticoso cammino.

#### RINGRAZIAMENTI 11

Vorrei ringraziare tutti ma non posso, siete davvero troppi, per cui mi limito (e tutti quelli che non cito sono comunque nel mio cuore) a coloro che hanno seguito me più da vicino, e cioè Marty, Lilly, Francy, Bepy, Trilly (anche se lo so che ti chiami Tilly), Stefy, Sony, SuEbay, Paoly, Giusy, Grety, Giuly, Gory, Glory, Alleluia, Fra, Ma, Lu, Bi, Pi, Si, Sina (per parità di genere), Ale, Lale, Dale, Fede, Lele e tutti gli altri, ovviamente senza dimenticare Fiffy, Pippy, Sissy, Kikky e poi Maicol, Brenda, Gion, Jhonny, Wanda, Sascia, Mascia, Lascia, Raddoppia e per ultima ma non per questo meno importante Katy, bella topolona.

E infine, per qualcuno di davvero speciale, come non ricordare te, caro Fuf, che con le tue pulci hai più di una volta riempito la tastiera del mio pc, sgranocchiando i resti dei miei Mars scaduti da due anni che impiastricciavano il tavolino di legno della zia Maria messo vicino alla finestra della nostra stanza (sì, perché quella era la nostra stanza), quella che guardava a nord.

E poi sopra ogni cosa ci sei tu, tu che all'inizio pensavi che gli spazi metrici fossero degli scaffali dell'Ikea dove si possono misurare i mobili (ricordi?), tu che ci sei sempre nei miei messaggi di whatsapp, anche quando facevo l'esame di Geometria 1 e tu mi hai fatto sbagliare la verifica, tu che anche quando mi esercitavo a dare Geo 2 in romanesco eri lì, accanto a me, e quando alla diciannovesima volta che ho dato Elettro mi hai detto che l'avrei passato con un numero primo e infatti presi ventir´e la ventireesima volta (ricordi anche questo?), tu e solo tu sarai sempre nel mio cuore. Grazie, Bypass. Dedico questa tesi ai miei genitori, ma non solo perch´e hanno pagato le tasse.

 $\langle Nome \ del \ candidate \rangle$